## **Catholic (Baton Rouge) 2014-15**

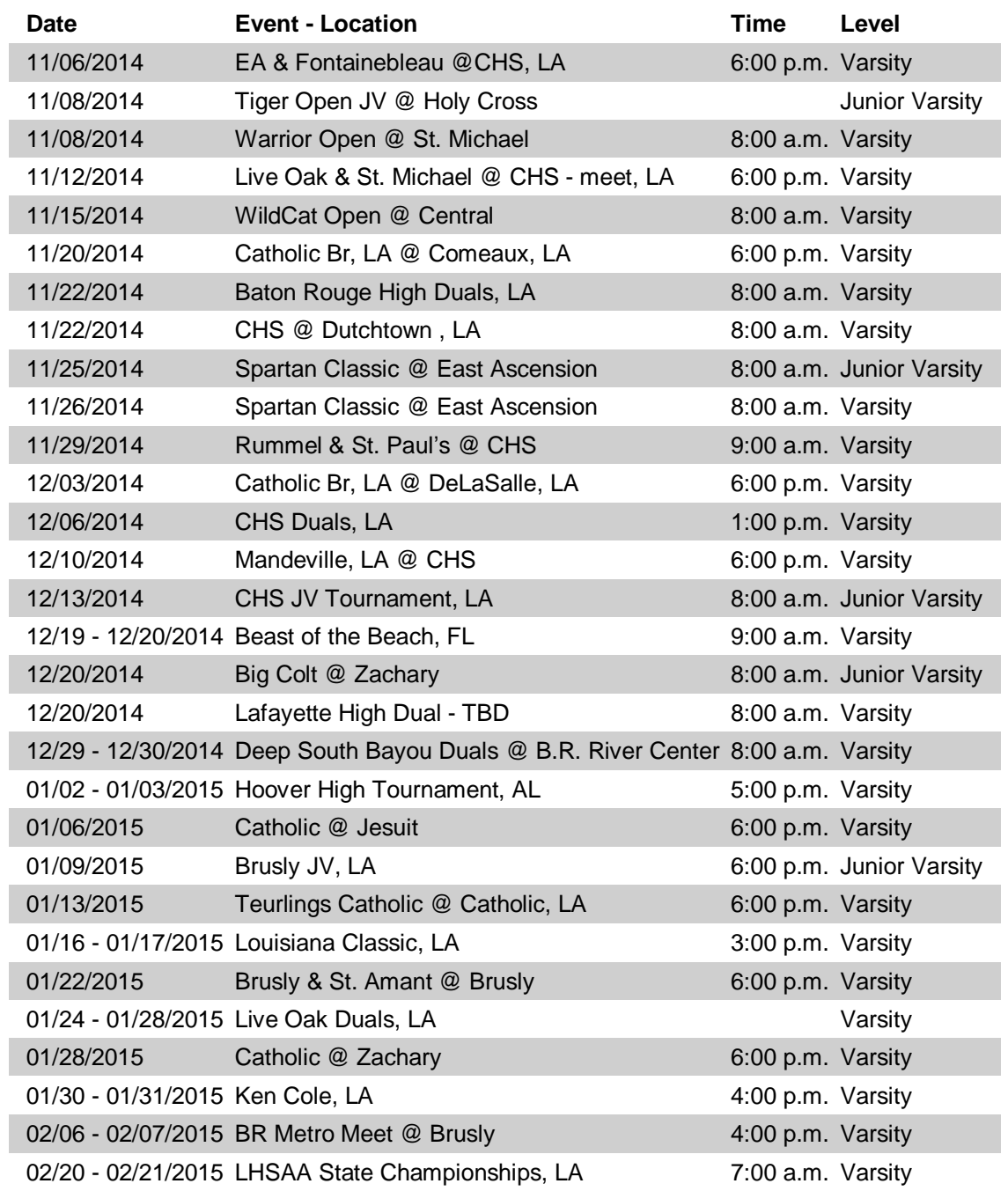